## **Overlap\_fetal\_midbrain\_ReprPCWk**

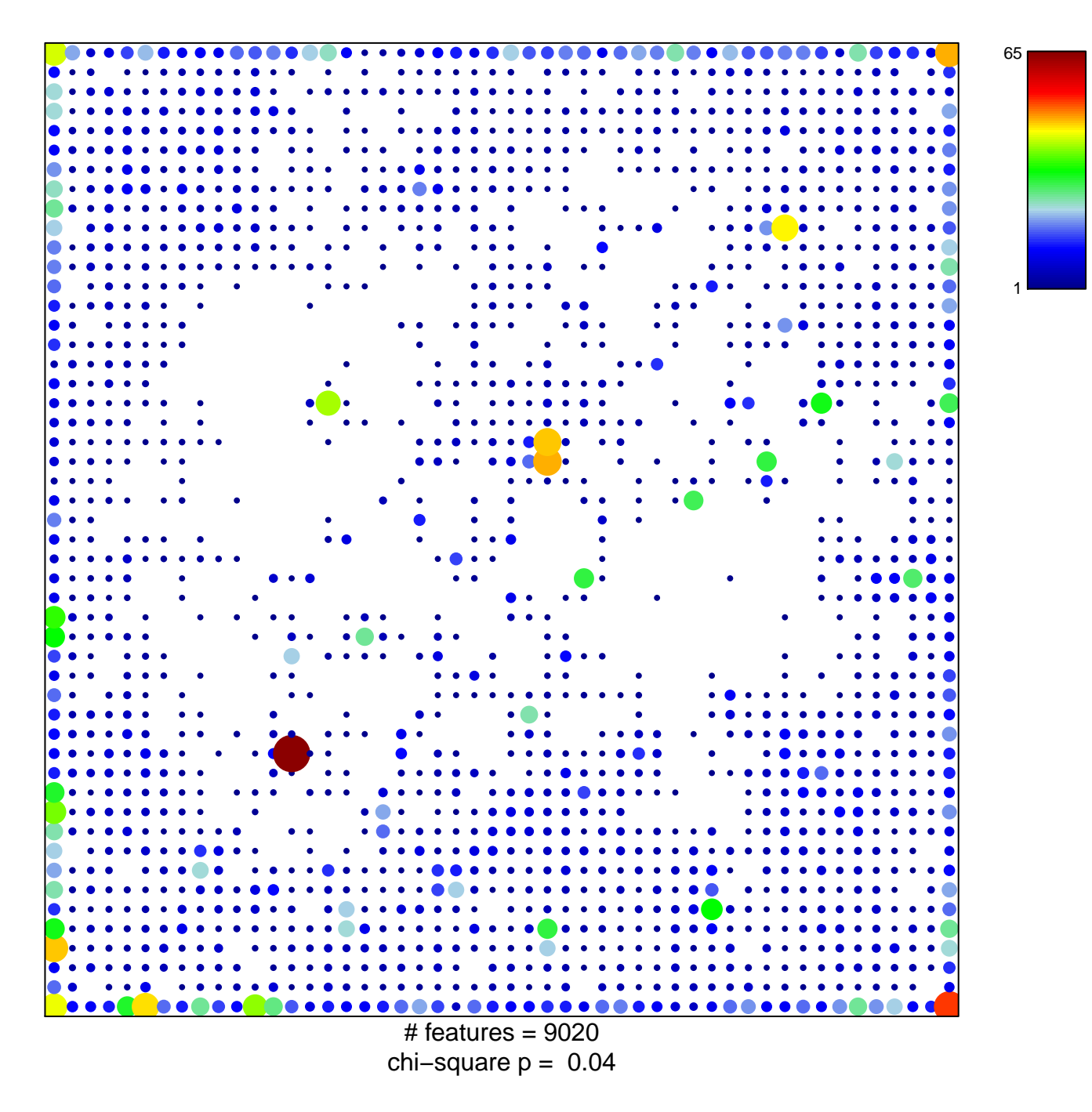

## **Overlap\_fetal\_midbrain\_ReprPCWk**

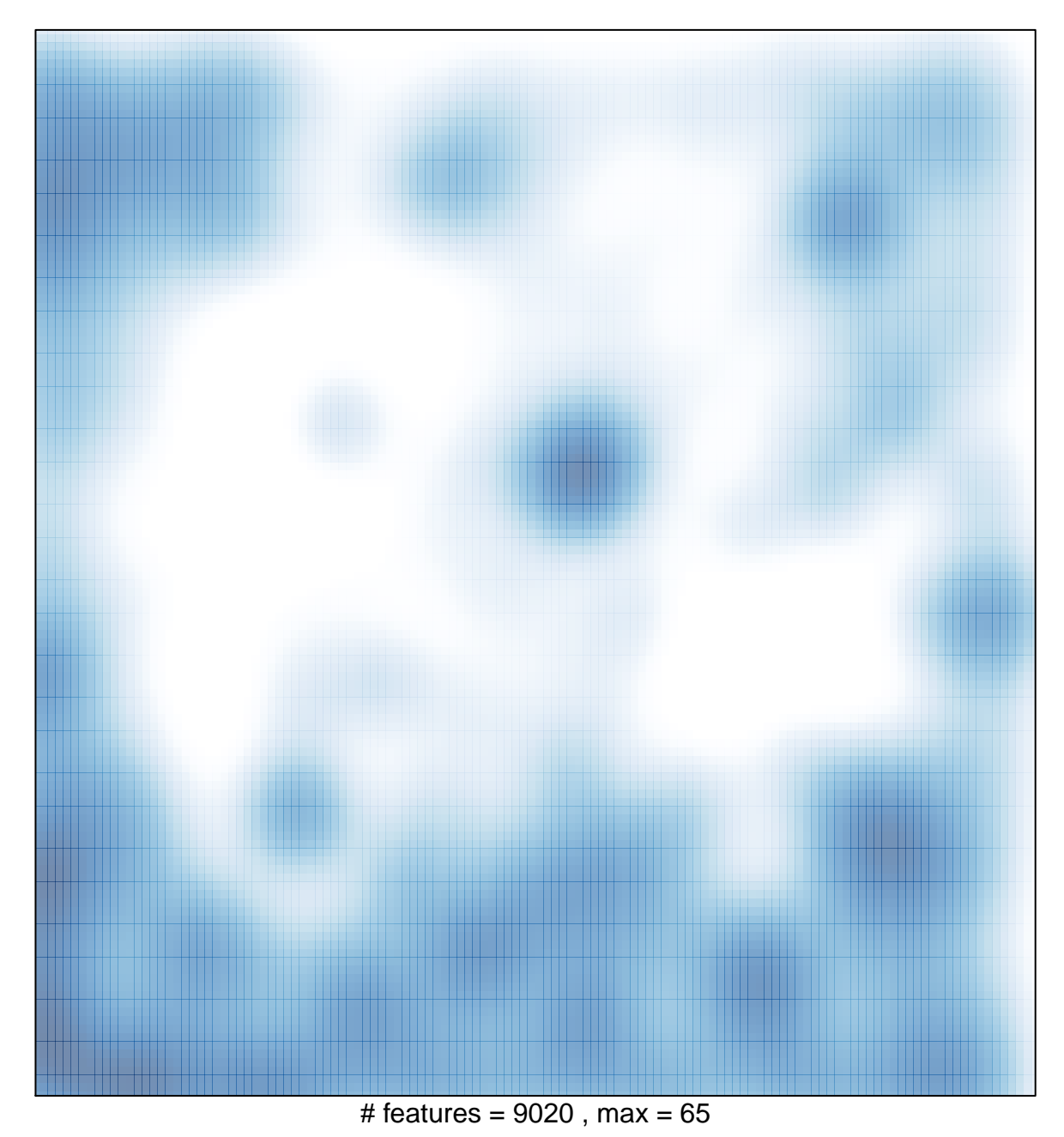